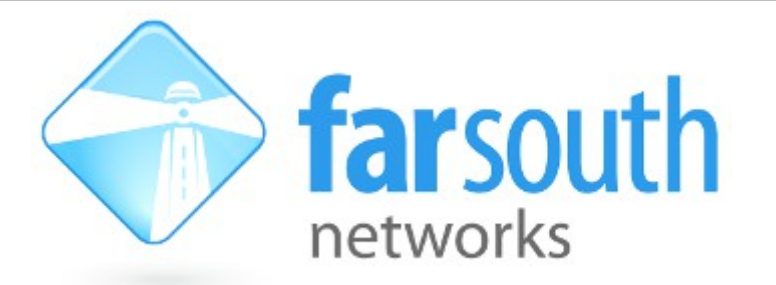

# **Introducing**

# **Budget Allocation**

## **on**

## **VOIP Trunk and Trunk Groups**

# **White Paper**

Version 1.0, 9 January 2013

### **Document History**

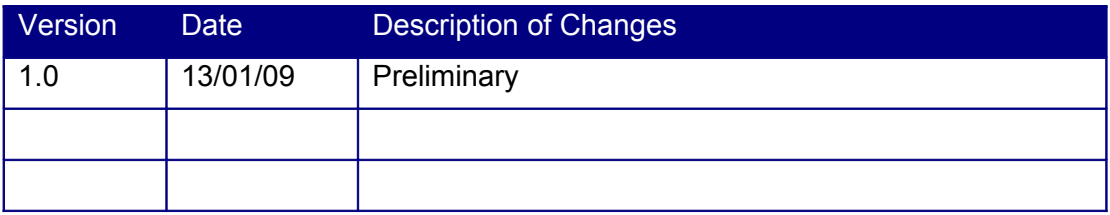

#### **Table of Contents**

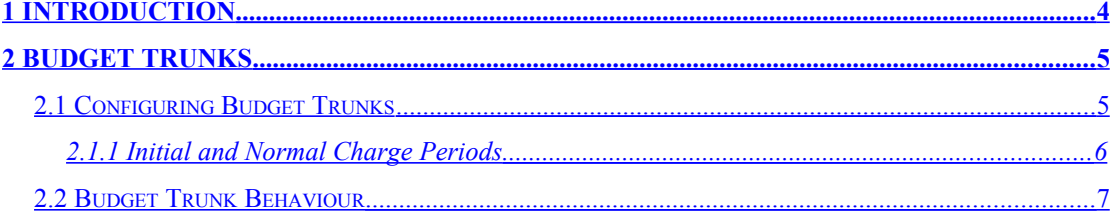

## <span id="page-3-0"></span>**1 Introduction**

The Com.X line of PBX and SIP Gateway telephony products is incredibly flexible, offering a platform with assorted interfaces and multiple trunking options. This allows for a Com.X to be deployed in a setting requiring mulitple outbound trunks, sending calls over a variety of protocols and mediums.

In such a scenario, it may be advantageous to use certain trunks preferentially up until a particular usage threshold has been exceeded.

Most examples of this kind of scenario would require the reloading of an allocated budget of a particular number of minutes as per regular time interval.

To facilitate such behaviour, the Com.X line provides Budget Trunk functionality.

## <span id="page-4-1"></span>**2 Budget Trunks**

Each Voip trunk and trunk group can be configured as a budget trunk. These trunks are associated with a variable call minutes value that depletes as outbound calls are completed.

Once the remaining minute value of a trunk or trunk group depletes to below zero, the associated trunk or group is bypassed in outbound call route.

A user-selected minutes value is reloaded to each budget trunk on either a monthly or weekly reload schedule.

## <span id="page-4-0"></span>**2.1 Configuring Budget Trunks**

To configure budget settings on any VOIP trunk, or any trunk group, select the trunk, or group, from the trunks panel of the Com.X GUI, right-click and select the Budget Settings.

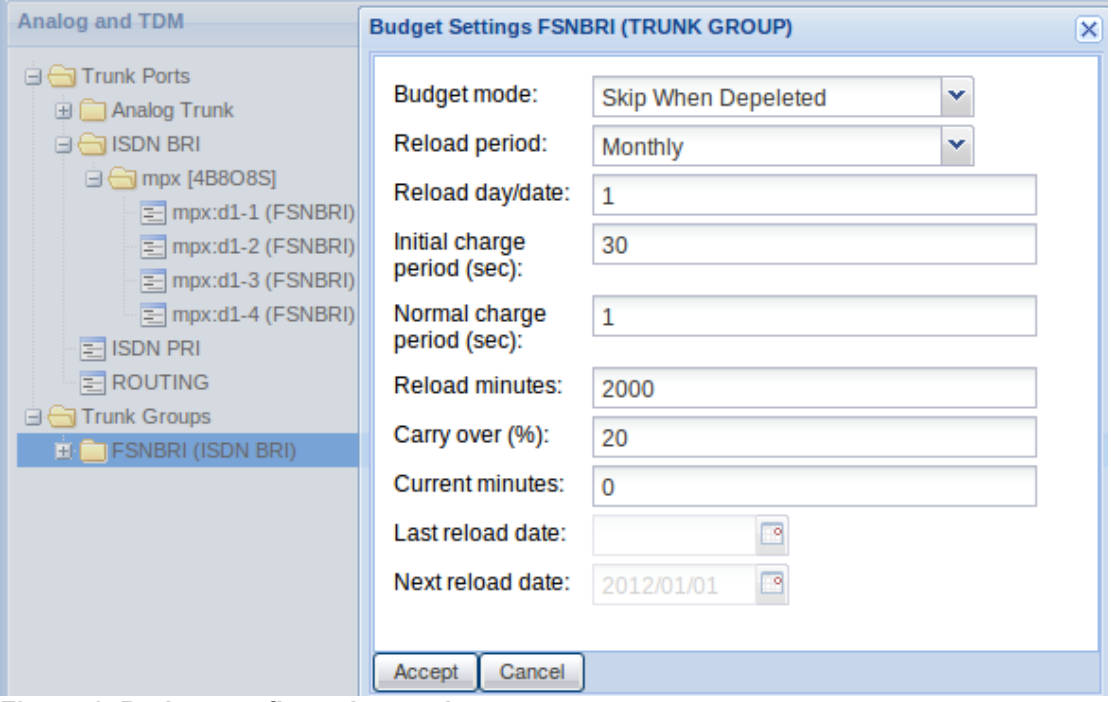

**Figure 1: Budget configuration settings**

By entering appropriate values for the fields in [Table 1,](#page-5-1) configure the budget settings to best match the tarrif structure offered by your service provider.

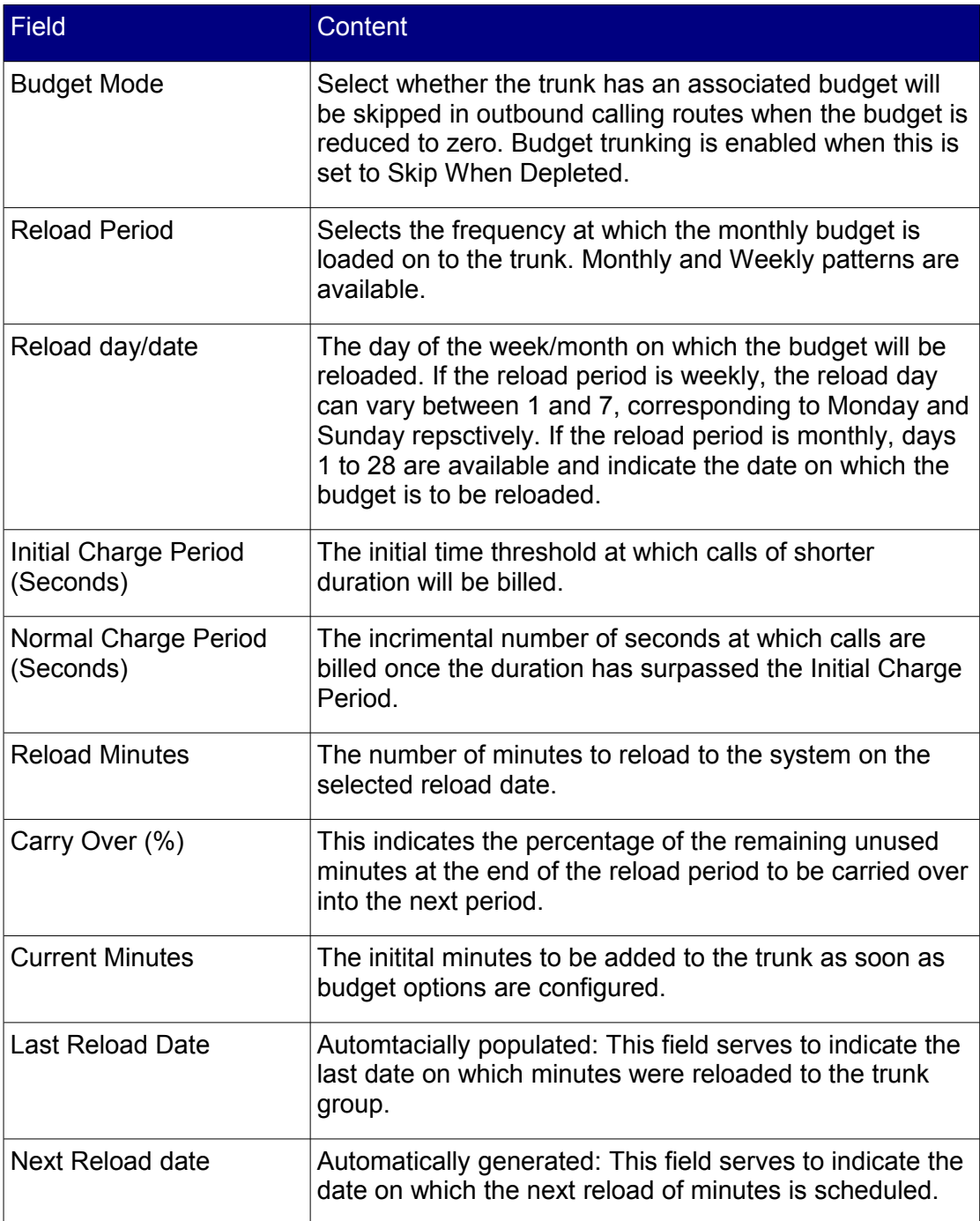

<span id="page-5-1"></span>**Table 1: Budget Trunk configuration Options.**

#### <span id="page-5-0"></span>**2.1.1 Initial and Normal Charge Periods**

Often a service provider will bill calls under a particular threshold duration at the rate of that duration and thereafter per second. In practice this may take the form of a plan that charges 60 seconds for all calls under 60 seconds and thereafter in incriments of 1 second.

This would be achived with an Initial Charge Period of 60 seconds and a Normal charge period of 1 second.

Another example may be a structure that bills 60 seconds for all calls less than 60seconds in duration and then bills in increments of 30seconds for every 30seconds or part thereof. This would be achieved with an Initial charge period of 60seconds and a normal charge period of 30seconds.

Note: Budget trunk configurations are backed up as a part of the configuration back up. If a backup is made whilst a trunk has minutes remaining, these minutes will be set as the Current Minutes field when the backup is restored. For accurate budget trunking, this field needs to be manually reset to zero after a configuration back up has been restored.

## <span id="page-6-0"></span>**2.2 Budget Trunk Behaviour**

Budget trunking allows for outbound calls to be completed only whilst the budget remaining on the trunk exceeds zero seconds. In the event that the remaining budget on the trunk depletes to zero or beneath, no outbound calls over that trunk will be permitted. Trunkgroups with zero budget will be bypassed in outbound routes, and routes containing only trunks with zero budget will be disabled.

Note: If the remaining budget exceeds zero seconds, an outbound call can be placed. If the budget declines to zero during a call,no further outbound calls will be allowed, but any current calls will be allowed to be completed, which may result in a negative remaining budget.